# **Kooperatives Planen und Entwerfen über Netzportale**

*Michael LENHART & Peter ZEILE* 

Prof. Dipl.-Ing. Michael Lenhart, Architekt, Universität Siegen, Lehr- und Forschungsgebiet Entwerfen und EDV-Anwendungen in Architektur und Städtebau (lab42), Paul-Bonatz Strasse 9-11, D-57068 Siegen, home: http://www.lab42.de, e-mail: lenhart@architektur.uni-siegen.de Cand.-ing. Peter Zeile, Universität Kaiserslautern, Computergestütztes Planen und Entwerfen CPE, Pfaffenbergstrasse 95, D-67663 Kaiserslautern, email: peter@zeile.net

**1 ENTWICKLUNGSMODELLE FÜR EIN ZUKÜNFTIGES STADTEWACHSTUMS AM BEISPIEL DER OYAMBARO-EBENE IN QUITO** 

Über die Plattform des Netzentwurfes (Entwickelt vom Institut für Industrielle Bauproduktion an der Universität Karlsruhe, http://www.netzentwurf.de/), und durch Vorarbeiten in Form von Diplomarbeiten an der Universität Kaiserslautern<sup>1</sup>, sowie dem persönlichen Einsatz von Partnern in Equador, ist es gelungen, eine kooperative Entwurfsplatform unter globalen Bedingungen zu überprüfen.

Gemeinsam mit der Universidad Católica del Ecuador und der dort ansässigen FAD (Fakultät für Architektur und Design) veranstaltete das Lehrgebiet CPE (Computergestütztes Planen und Entwerfen) dieses Projekt im Rahmen eines großen Entwurfes im Wintersemester 2000/2001.

Zeitgleich wurden internetgestützte kooperative Entwurfsmethoden in zwei weiteren Projekten angewandt, hier jeweils bilateral mit den Universitäten Siegen und Kaiserslautern, um insbesondere die Möglichkeiten Telekooperativer Arbeitsmethoden zu evaluieren.

#### **1.1 Ziel des Projektes2**

Ziel dieses Projektes ist das Aufarbeiten der räumlichen Stadtentwicklung der vergangenen Jahre in der Oyambaro Ebene, die Projektion des dort zu erwartenden Wachstums der kommenden Jahre und das Aufzeigen von Interventionsmassnahmen zur Regulierung der Dimensionen und Struktur der Stadt.

#### **1.2 Aufgabenstellung**

Der offizielle Stadtplan Quitos des Jahres 1991 zeigt die Stadt mit ihrem gewohntem Umriss: eine Bandstadt von 35 km Länge und nur 5 bis 8 km Breite. Was dieser Plan nicht darstellt, ist die Zone in der schon zu diesem Zeitpunkt ca. 150.000 Menschen lebten und arbeiteten: Das Gebiet des Tal Los Chillos, die Zone Rumihuaico und, jenseits dieser, die Oyambaro Ebene mit den ehemals selbstständigen Gemeinden Checa, El Quinche, Guayllabamba, Pifo, Puembo, Tababela und Yaruqui.

Dieses bis in die 80er Jahre ländlich geprägte Gebiet ist heute von mehr als 250.000 Menschen besiedelt. Während im Tal Los Chillos die Bevölkerungswachstumrate stagniert, beträgt das Bevölkerungswachstum in der Zone nordöstlich von Quito ca. 5% im Jahr und die besiedelte Fläche wächst noch schneller als die Zahl ihrer Bewohner. Immer mehr Funktionen der Stadt (Shopping Malls, Universitäten, Flughafen) verlagern sich hierher.

Da keine eindeutigen Planung, und nicht einmal eine klar formulierte Politik exisitiert, findet die Besiedlung der Region vornehmlich nach marktwirtschaftlichen Kriterien statt. Die Konsequenz ist ein Suburbia, das die typischen Probleme einer versiedelten Stadt aufweisst, u.a. ausgiebiger und verschwenderischer Flächenverbrauch, extrem hohe Kosten der infrastrukturellen Ausstattung, hoher Energiebedarf, lange Transportwege, Abhängigkeit vom motorisiertem Individualverkehr, Fehlen von städtischen Räumen und der dichten Mischung aus Funktionen, die diese mit urbanem Leben füllen.

Aus raumstruktureller Sicht ist das disperse Wachstum dieser Aussenstadt das grösste Hindernis eines nachhaltigen Wachstums der Stadt Quito.

In der Öffentlichkeit sowie unter Planern und Behörden fehlt es an Bewusstsein für die Situation und ihre Konsequenzen. Dies begründet sich ersten durch den Mangel an ausreichende Information und/oder die Unzugänglichkeit dieser. Anderseits erschwert die Geschwindigkeit und das Ausmass der Entwicklung ein Begreifen des stattfindenden Prozesses.

## **1.3 Ziel**

Das Projekt sieht vor, die Möglichkeiten medienexperimentellen Entwerfens zu nutzen (siehe Forschungsprojekt Prof. Streich, Universität Kaiserslautern CPE, 'Programmierte Wachstumsprozesse'), um das physische Wachstum der Besiedlung im Tumbaco Tal und in der Oyambaro Ebene der vergangenen Jahre aufzuzeigen, vorhandene Probleme zu verdeutlichen und die Entwicklungschancen in verschiedenen Varianten für die Zukunft zu visualisieren.

Desweiteren ist die virtuelle Simulation der Konsequenzen verschiedener plausibler und wirkungsvoller Eingriffe beabsichtigt. Hierdurch sollen die zuständigen Akteure motiviert werden, sich der Thematik zu widmen um notwendige Massnahmen zu treffen, damit ein räumlich nachhaltiges Wachstum der Stadt gefördert wird.

## **2 ARBEITSWEISE**

Für die globale Bearbeitung eines solchen städtebaulichen Themas mit unterschiedlichen räumlich getrennten Projektbeteiligten ist es von entscheidender Bedeutung entsprechende Standards vorzugeben. Hier wurden die entsprechenden Parameter über die Netzentwurf Plattform definiert (Projektbereich, Kontext, Gruppenbildung, Rollenzugehörigkeit). Weitere Kommunikations- und Informationswerkzeuge bauen auf den Internetstandards auf (HTML, FTP e-mail). Als Verständigungssprache wurde Englisch gewählt.

<sup>1</sup> Vgl. Sarvan, Eric u. Tegeler Markus: "Zukunftsfähige Siedlungsstrukturern für die Hänge des Pichincha", Diplomarbeit Uni Kaiserslautern (CPE) und TU München, 1999

<sup>2</sup> www.netzentwurf.de/Projekte

## **2.1 Gruppeneinteilung**

Für den vorliegenden Entwurf hatten sich insgesamt 18 Bearbeiter gemeldet, 8 Studenten aus Quito (Geografen und Architekten) sowie 10 Studenten aus Kaiserslautern. Um ein Höchstmaß an Interdisziplinarität und globalkulturellem Austausch zu gewährleisten, bildeten sich jeweils ein Geograf und Architekt aus Ecuador und 2- 3 Studendet der Raum- und Umweltplanung aus Kaiserslautern zu einer Arbeitsgruppe (Kontextbereich 1..n).

#### **2.2 Rahmenbedingungen**

Für die Bearbeitung des Entwurfs in Kaiserslautern wurde ein Gruppenarbeitsraum mit Hochschulzugang zu Verfügung gestellt. Aufgrund von mangelnden Arbeitsplatzkapazitäten mußten die Studenten in Quito ein Privatappartement mit Telefonstandleitung benutzen. Zugriff auf das Uni-LAN-Netz bestand nicht.

Durch die Zeitverschiebung zu Quito von minus 6 Stunden und durch die verhältnismäßig schlechte Infrastruktur, konnte nur in Kernzeiten eine globale Kooperation durchgeführt werden.

Der Kenntnisstand der Entwurfstelinehmer in puncto Software war sehr unterschiedlich: CAD-Grundkenntnisse waren bei jedem Teilnehmer vorhanden; Bildbearbeitung generell auch, wobei das Wissen über das Publizieren und Optimieren von Bildern und CAD-Entwürfen im Internet noch erlernt werden musste.3

Jede Teilnehmer musste sich über die das Netzentwurf-Portal anmelden. Nach der Registrierung erhält jeder Bearbeiter ein eigenes Benutzer-Profil, in dem der aktuelle Entwurf, Logo des Entwurfes, E-Mail und weitere Daten registriert sind.4

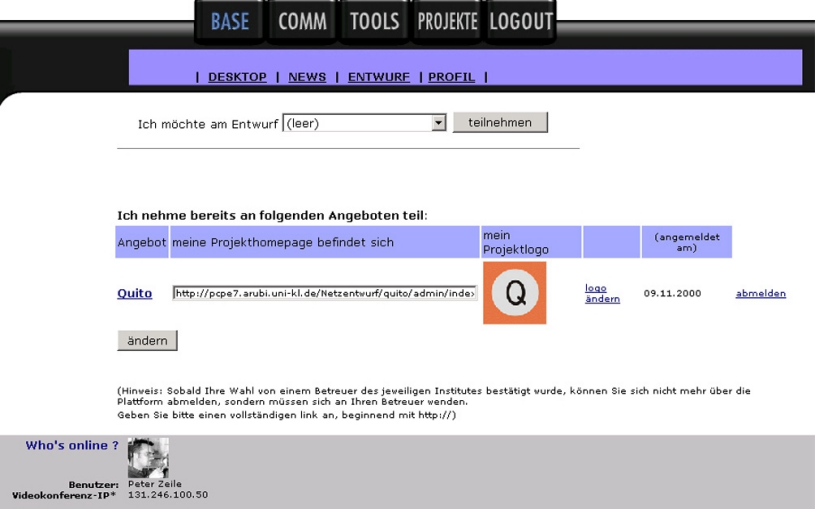

Abb.1: Persönliches Benutzerprofil Netzentwurf Quito

Durch das Auswählen eines gemeinsamen Gruppenlogos werden die einzelnen Teilnehmer zu einer Gruppe zusammengeführt.5

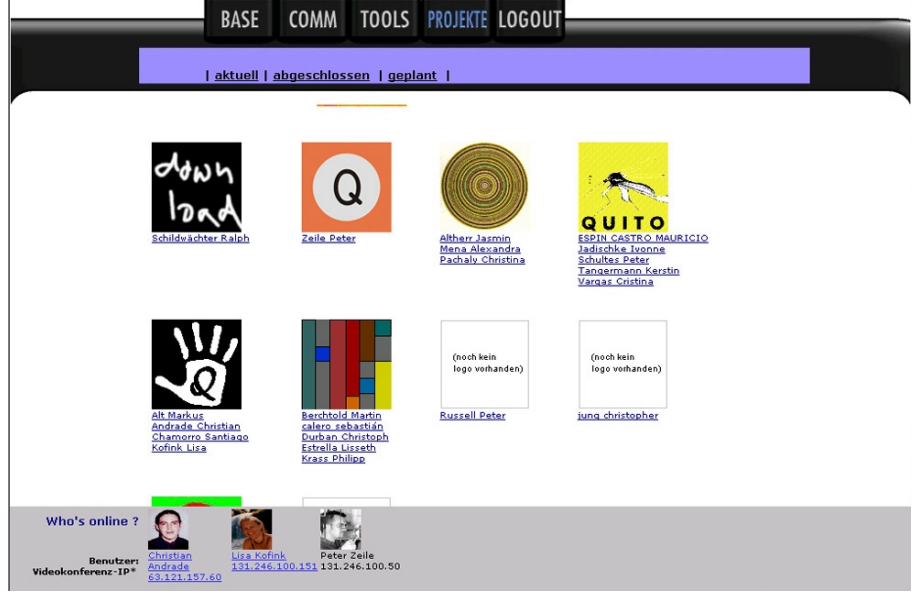

Abb.2: Gruppeneinteilung

<sup>3</sup> Vgl. hierzu z.B. Siegel, David: Web Site Design – Killer Web Sites, 2. Auflage, Markt-& Technik-Verlag, München, 2000 www.killersites.com

<sup>4</sup>http://www.netzentwurf.de/desktop/

<sup>5</sup>http://www.netzentwurf.de/projekte

## **2.3 Notwendige Werkzeuge**

Nachfolgend werden die technischen Vorraussetzungen sowie die Software-Kenntnisse für die Bearbeitung dieses Entwurfes erläutert.

## 2.3.1 Arbeitsplätze/ CPU´s

Hardwaretechnische Vorraussetzungen für die Bearbeitung eines multimedialen Entwurfes sind folgende:

- Standard PC mit entspr. Arbeitsspeicher
- Netzwerkkarte mit 10/100MBit
- Internet-Zugang
- Grosse Festplattenressourcen
- Digitalisierungsöglichkeiten wie Flachbettscanner

## 2.3.2 Server

Die Netzentwurfplattform bietet mit ihren ActiveServerPages (ASP) das Grundgerüst für die Kommunikation und das gemeinsame Bearbeiten eines Themas. Jede Gruppe benötigt jedoch (eigenen) Webspace für die Platzierung ihrer Homepage und damit für die Präsentation ihrer Arbeits- und Endergebnisse. 6

Aufgrund der großen Datenmengen für hochauflösende Luftbilder, CAD-Dateien und gescannten Skizzen konnten Anbieter für kostenlosen Webspace bei der Auswahl eines geeigneten Servers keine Rolle spielen. Das Lehrgebiet CPE stellte diesen Webspace, die Wartung des Servers und ftp-upload-Hilfen7 zur Verfügung.

Auch die anderen diesjährig durchgeführten Netzentwürfe "BrainLab" der Universität Siegen und "HEIM" des Lehrgebietes CPE orientierten sich an dieser Kommunikations- und Informationsstruktur.

## 2.3.3 HTML-Lehrgang und Editor

Für das schnelle Publizieren der Ergebnisse mußten die Entwurfsteilnehmer zuerst einen HTML-Editor erlernen. Die Entscheidung fiel hierbei auf den Macromedia Dreamweaver.8 Ausschlaggebend für dieses Produkt war die hohe Professionalität der Software, die perfekte Kompatibilität mit Macromedia Flash-und Director-Applikationen sowie die hervorragende (Online-)Hilfe-Funktion des Programmes.

Die deutschen Teilnehmer bekamen eine dreistündige Einführung in die Software Dreamweaver sowie Flash. Die naturgemäß auftretenden ersten Fragen konnten mit der programmeigenen Hilfe-Funktion meistens gelöst werden. Speziellen Problemen wurden durch Lehrgebietspersonal behoben.

Einige Gruppen benutzten auch Java-Script-Programmierungen, die autodidaktisch mit Self-HTML (http://www.teamone.de/) erlernt wurde.<sup>9</sup>

Die Entwurfsteilnehmer in Quito konnten leider nicht per Videokonferenz<sup>10</sup> an den Software-Schulungs-Veranstaltungen teilnehmen. Einigen Gruppen gelang es trotzdem, mit Hilfe des Dreamweaver-Tutorials und via Chat, mit ihren ecuadorianischen Kollegen den gleichen Kenntnisstand zu erreichen.

Ein weiteres Problem stellte das Publizieren von Plänen dar. Durch die großformatige Darstellung in Größen von A1 bis A0 ist bei jeweder Art der Digitalisierung eine Datenmenge errreicht, die die Größenordnung der heute üblichen Internetübertragungsraten weit übersteigt. Screenshots, die einfachste Methode, Pläne zu publizieren, scheiden hier aufgrund der schlechten Auflösung aus. Lediglich mit Adobe Acrobat konnte dieses Problem behoben werden. Pläne werden mit Hilfe des PDF-Writers zu pdf-Dateien konvertiert, die eine sehr gute Auflösung bei relativ kleinen Datenmengen besitzen.

## 2.3.4 ftp

Die in HTML erstellten Ergebnisse wurden danach per ftp auf den Server transferiert. Hierfür wurde das Programm WS\_FTP95LE benutzt, das als Freeware im Internet erhältlich ist.<sup>11</sup>

Durch die Geschwindigkeiten im Uni-Netz konnten sehr große Datenmengen in einer relativ kurzen Zeit publiziert werden.

## 2.3.5 Kommunikation

Sicherlich entscheidend bei der kooperativen Bearbeitung von Entwürfen sind Kommunikations- und Interaktionsprozesse, somit also der Austausch von Informationen mit anderen Projektbeteiligten. Gerade planerische Aktivitäten können in weiten Teilen als informationsverarbeitende Prozesse gesehen werden. Je intensiver die Form der Zusammenarbeit, desto höher ist auch der Grad an Kommunikation (siehe Borghoff u., J.H. Schlichter; Rechnergestützte Gruppenarbeit – Eine Einführung in Verteilte Anwendungen; Springer Verlag Berlin, 1998).

Das Netzentwurf-Portal bietet den Mitgliedern verschieden Chat-Rooms. Zum einen Entwurfübergreifend, in dem alle registrierten Nutzer kommunizieren können; zum anderen diverse projektbezogene Chat-Zonen.

<sup>6</sup> vgl. auch Abb. 1: Persönliches Profil

<sup>7</sup> Siehe auch 2.3.4.: ftp

<sup>8</sup> http://www.macromedia.com/de/software/dreamweaver/

<sup>9</sup>Münz, Stefan: Selfhtml 7.0, http://www.netzwelt.com/selfhtml/

<sup>10</sup> siehe auch 2.3.5: Kommunikation

<sup>11</sup> http://download.cnet.com/

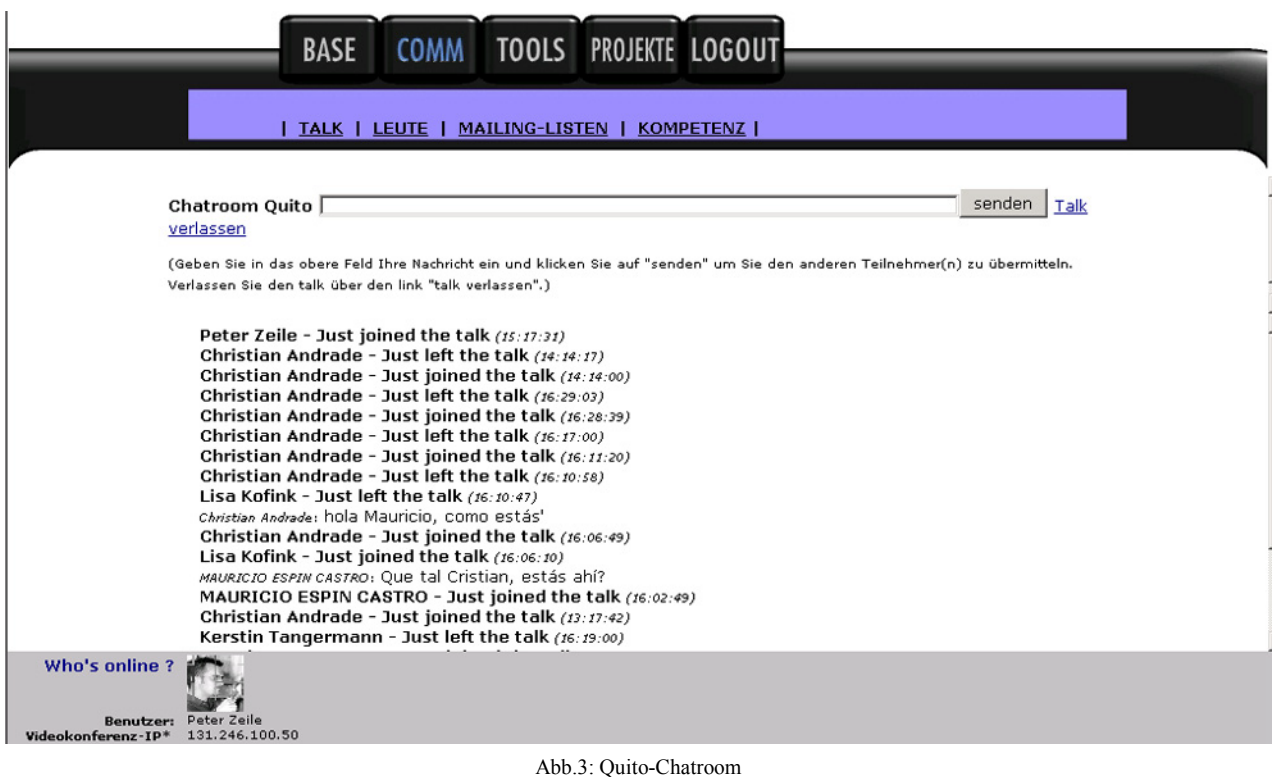

Weiterhin besteht die Möglichkeit Tools wie Microsoft NetMetting, Mirabilis ICQ, MSN Messenger, VNC, ivisit etc. zu nutzen, wobei durch die Rahmenbedingungen in Quito der Einsatz dieser Tools leider nicht möglich war. Gründe hierfür waren z.B. die langsame Netzanbindung, die nicht vorhandene FlatRate sowie die eingeschränkten Nutzungsmöglichkeiten des Internetzugangs durch die Universidad Catolica.

Bei den Netzentwürfen BrainLAB und 'HEIM' konnten diese Tools, insbesondere durch die hohen Übertragungsaten des DFN-Netzes mit großem Erfolg eingesetzt werden. NetMeeting als Videokonferenz-Tool bietet neben der reinen Videoconferencing-Software die Möglichkeit auf einem gemeinsamen virtuellen Arbeitstisch (dem sog. Whiteboard) Skizzen (Pläne, Vorentwürfe etc) einzuladen und diese direkt zu überzeichnen, was sich insbesondere in den Einzelkorrekturen als sehr effizient erwiesen hat. Desktop Share-Funktionalitäten konnten Plattformübergreifend mit VNC gelöst werden.

## **2.4 Probleme des Datenaustausches**

Bei Kooperationen mehrerer Akteure liegen die Daten in verschiedenen Dateiformaten vor: Angefangen von Bildformaten (z.B. JPEG, TIFF, PICT), die teilweise nicht auf Windows und Macintosh-Rechnern gelesen werden können, bis hin zu Plangrundlagen, die von verschiedenen Systemen erstellt worden sind.

Die Stadtverwaltung Quito benutzt Microstation95-Systeme zur Erstellung von Kartengrundlagen, die nicht kompatibel zu den gängigen CAD-Applikationen waren. Durch verschiedene Exportierfunktionen konnte jedoch ein dwg-file erstellt werden. Problematisch war jedoch die Grösse der Datei (24 MB) sowie die knapp 70 Layer für die Bearbeitung.

Es wurden weiterhin ArcView-Shapes zur Verfügung gestellt, die jedoch kurioserweise nicht auf den Rechnern in Kaiserslautern geöffnet werden konnten. So musste man auf das Abbild eines digitalen Höhenmodells zurückgreifen, eine eigenständige Erstellung war nicht möglich.

## **2.5 Erste Entwurfsergebnisse**

Durch den Redaktionsschluß des CORP-Tagungsbandes und der noch dauernden Entwurfsbearbeitung können hier nur vorläufige Ergebnisse vorgestellt werden. Zum Zeitpunkt der Paper-Einreichung befanden sich alle Entwurfsgruppen noch in der Analyse-Phase mit der Erfassung der räumlichen, sozialen und planerischen Struktur Quitos. Weiterhin wurden erste Wachstumsszenarien durchgedacht. Den aktuellen Stand der Planung kann man natürlich unter http://www.netzentwurf.de/Projekte verfolgen.

Als Beispiel für das multimediale Entwurfsziel sei hier eine Darstellung der Restriktionen und des Bevölkerungswachstums mit Hilfe von Flash- Animatonen zu nennen.12

Die Bearbeiter simulierten mit Hilfe des Abbildes eines digitalen Höhenmodells das Bevölkerungswachstum des Urban Sprawls, die Auswirkung der Neuplanung des Flughafens und dessen Einflugsschneisse, die Wachstumsbarrieren der Stadt durch die vorhandenen Schluchten und Canyons, sowie den Verlauf der stillgelegten und für die Planung wichtigen lokalen Eisenbahnstrecke.

<sup>12</sup> Berchtold, Calero, Durban, Estrella, Krass:

http://pcpe7.arubi.uni-kl.de/Netzentwurf/Quito/Gruppe4/website/aims/step3/simulation/simulation\_trial\_one.htm

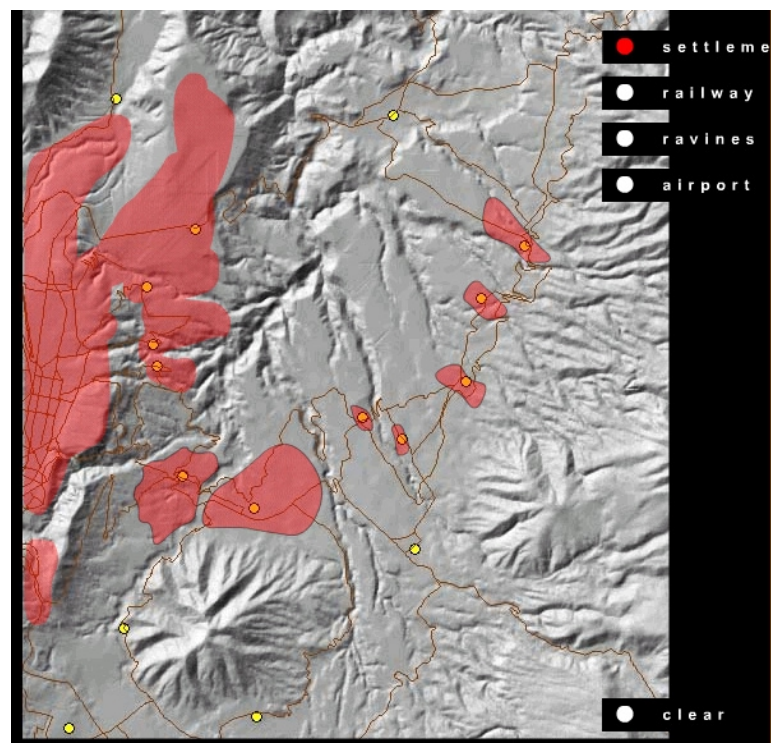

Abb.4: Bevölkerungswachstum

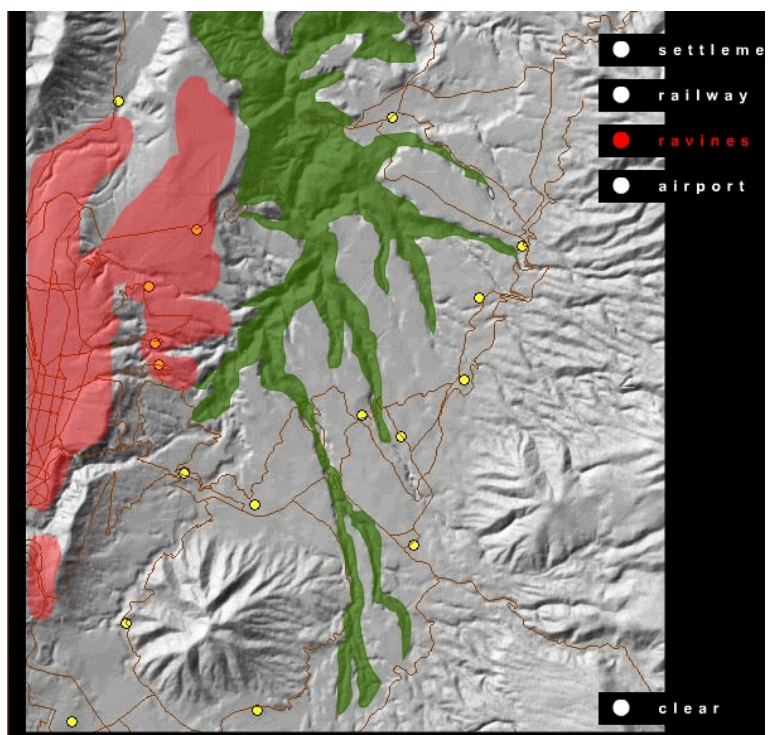

Abb.5: Restriktion durch Topografie

## **3 FAZIT**

Das Netzentwurfportal bietet eine mögliche Grundlage für die Kommunikation und Bearbeitung multimedialer Aufgaben und Fragestellungen im Planungsprozeß von Raumplanung und Architektur.

Schwächen in der Kommunikation sind durch externe Tools gut auszugleichen und bieten sinnvolle Ergänzungen zu diesem Portal.

Informations- und Kommuniktionstechniken können hier Arbeitsabläufe erleichtern und verkürzen, neue Formen von Virtuellen Projekträumen entstehen (siehe Christian Müller, der Virtuelle Projektraum, Dissertation Universität Karlsruhe, 1999). Somit wird Globales Planen unter Einbeziehung unterschiedlicher Fachkompetenzen durch internetgestützte, plattformübergreifende Methoden möglich.

Der Erfolg, einen Entwurf in dieser Form zu bearbeiten, hängt natürlich, ebenso wie im klassischen Planungsprozeß stark von den Rahmen- und Arbeitsbedingungen sowie von der Motivation und Eigeninitiative der beteiligten Akteure ab. Im Quito-Netzentwurf mußten hier leider einige Abstriche gemacht werden. Ursache hierfür war die schlechte technische Infrstruktur in Ecuador, die sich wohl auch teilweise auf die Motivation der Teilnehmer auswirkte. Planungsinhalte wurden anfangs nur schleppend sichtbar, aufgrund von Sprachbarrieren und der Unsicherheit im Umgang mit den Entwurfsteilnehmern.

In jedem Fall bietet der Netzentwurf die Umgebung für ein effektives, kooperatives, räumlich getrenntes Arbeiten und Entwerfen. Abgeschlossene Projekte, die schon in Kooperationen zwischen der Universität Kaiserslautern, Cottbus und Karlsruhe stattfanden, bzw. die aktuellen Projekte der Universitäten Kaiserslautern und Siegen sind hierfür der Beweis.<sup>13</sup> Das räumlich getrennte Arbeiten mit einer virtuellen Teambildung wurde hier gut gemeistert.

<sup>13</sup>http://131.246.99.46/seiten/archiv/netzentwurf/index.htm